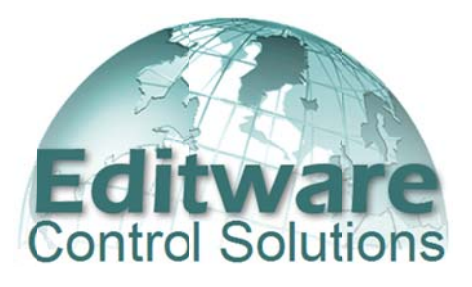

## **NEW: Time Tailor Plus! Server Control**

The Fastrack Time Tailor control application provides a way to control the four devices used in the Time Tailor process. The Time Tailor micro-edits source material...resulting in a finished show that is, undetectably, several percent shorter than the original. This creates room for additional spot insertions during the original time slot, or can make the show fit into a specific time slot. Using Fastrack as the controller, the system can be automated, allowing a complex job to be set up in advance and then executed like a linear-edit auto assembly.

A Time Tailor job can be set up with segment breaks to insert black or other material, to delete sections of original material and to select sections of the original to be "held" (recorded with no frames removed). Jobs can also be set up to create breaks on even time code boundaries, such as 1-second, or to set up jobs to vary the percentage of time reduction between segments. Some users might create finished shows with the amount of time reduction gradually increased toward the end of the show, to speed up credit rolls, or to not make any changes to credits or music segments.

Up to now, the Fastrack Time Tailor application has been compatible with source and record devices using the Sony P2 protocol. So as a practical matter, has been limited to use with VTRs. Now, Editware has added the capability to use the Time Tailor application with broadcast servers, such as Harmonic Spectrum, Harris Nexio and Avid Airspeed. From the Fastrack interface, a source clip on the server can be selected from the server directory, displayed on Fastrack, and a new Record clip name series can be created.

Almost all broadcast servers are limited to a single, continuous recording process. A clip cannot be recorded, then paused, then opened again for insert or appended additional material. Fastrack provides an elegant workaround for servers for multisegment Time Tailor job. A finished recording on videotape would be a single continuous segment of tape. On the server, Fastrack automatically creates multiple clips using a single specified clip name and a numeric suffix. For example, a job that has seven segments might be named "MyShow", and have multiple segments with clips named MyShow-01 to MyShow-07.

Time code generated in the clips can be generated creating continuity through the clips. If the last frame of MyShow-01 is 1:00:04;15, the first frame of MyShow-02 will be 1:00:04;16.

Fastrack Time Tailor control provides a way to insert black (or any other material) within the recorded show. On tape, these are just inserted black segments, to allow timing for spot insertions during playout. On the server, these inserts will be additional clips. Once the job is complete, the full show can be set up as a server play list, and played seamless from beginning to end. The play list can be built and played from Fastrack, or from any other server controller such as an automation system.

Fastrack has a report generation feature that provides every detail about each Time Tailor job. It lists the starting point of each segment, the corresponding time code on the source, and the actual percentage of time reduction segment by segment. An additional report even lists every single frame of the finished job and indicates which frames were removed.

Contact Editware sales at 530-477-4300 X11 sales@editware.com